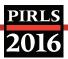

Exhibit 6.1: Diagram of the Sampling Procedures and Preparations for the Assessment Administration Implemented by National Centers and Schools

## **SCHOOLS NATIONAL CENTER Contacting and Tracking Schools** Contact sampled schools • Get started in WinW3S (complete project information and import the school sample database provided by Statistics Canada, translate / adapt tracking forms) · Complete / adapt school information Record school participation • Print Class Listing Forms and send them to School Coordinators for completion List all fourth grade classes and their teachers on the **Class Listing Form** Class Sampling and Tracking; Preparing Computers for **ePIRLS Administration** • Enter school and class information from Class Listing Forms into WinW3S Sample classes • Enter teacher information from Class Listing Forms into WinW3S Print Student Listing Forms and send them to School Coordinators for completion If school computers are used for ePIRLS administration, send the "Preparing Computers for ePIRLS" instructions and the ePIRLS System Check Program to School Coordinators List student information on the Student Listing Forms. If applicable, run the ePIRLS System Check Program on all available computers. Student and Teacher Tracking; Preparing Instruments for Assessment Administration · Confirm with School Coordinators the method for delivering the ePIRLS Software to students • Enter student information from Student Listing Forms into WinW3S · Assign achievement booklets and ePIRLS tasks to students · Print Student Tracking Forms · Print Teacher Tracking Forms · Print assessment instrument labels · Send tracking forms and labeled assessment materials **ASSESSMENT ADMINISTRATION** to schools

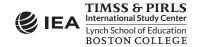